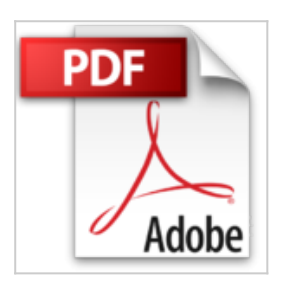

**Travaux pratiques de colorisation avec Photoshop : Manga et BD, illustration, logo, publicité...**

Kness, Made

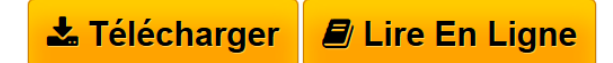

**Travaux pratiques de colorisation avec Photoshop : Manga et BD, illustration, logo, publicité...** Kness, Made

**[Telecharger](http://bookspofr.club/fr/read.php?id=B00TEEBH82&src=fbs)** [Travaux pratiques de colorisation avec Photoshop : Mang](http://bookspofr.club/fr/read.php?id=B00TEEBH82&src=fbs) [...pdf](http://bookspofr.club/fr/read.php?id=B00TEEBH82&src=fbs)

**[Lire en Ligne](http://bookspofr.club/fr/read.php?id=B00TEEBH82&src=fbs)** [Travaux pratiques de colorisation avec Photoshop : Ma](http://bookspofr.club/fr/read.php?id=B00TEEBH82&src=fbs) [...pdf](http://bookspofr.club/fr/read.php?id=B00TEEBH82&src=fbs)

## **Travaux pratiques de colorisation avec Photoshop : Manga et BD, illustration, logo, publicité...**

Kness, Made

**Travaux pratiques de colorisation avec Photoshop : Manga et BD, illustration, logo, publicité...** Kness, Made

## **Téléchargez et lisez en ligne Travaux pratiques de colorisation avec Photoshop : Manga et BD, illustration, logo, publicité... Kness, Made**

Format: Ebook Kindle

Présentation de l'éditeur

Dans le secteur de l'illustration et du graphisme, la colorisation est une discipline à part entière. En effet, le passage à la couleur d'une illustration, d'un logo ou d'une page de BD requiert des compétences et des techniques bien particulières, et des outils adaptés. Photoshop est le logiciel numéro 1 pour la colorisation. Couplé à une tablette graphique, il permet même des mises en couleurs directes.

Cet ouvrage tout en couleurs est un recueil de travaux pratiques destiné aux graphistes et dessinateurs, amateurs, débutants ou confirmés souhaitant acquérir ou approfondir leurs connaissances en colorisation, pour la BD, la publicité et les illustrations diverses… Réservés aux lecteurs de l'ouvrage, les fichiers des travaux pratiques peuvent être téléchargés gratuitement sur www.dunod.com. Présentation de l'éditeur Dans le secteur de l'illustration et du graphisme, la colorisation est une discipline à part entière. En effet, le passage à la couleur d'une illustration, d'un logo ou d'une page de BD requiert des compétences et des techniques bien particulières, et des outils adaptés. Photoshop est le logiciel numéro 1 pour la colorisation. Couplé à une tablette graphique, il permet même des mises en couleurs directes.

Cet ouvrage tout en couleurs est un recueil de travaux pratiques destiné aux graphistes et dessinateurs, amateurs, débutants ou confirmés souhaitant acquérir ou approfondir leurs connaissances en colorisation, pour la BD, la publicité et les illustrations diverses… Réservés aux lecteurs de l'ouvrage, les fichiers des travaux pratiques peuvent être téléchargés gratuitement sur www.dunod.com. Biographie de l'auteur Kness est illustratrice, coloriste, cofondatrice et administratrice de CFSL.net et des éditions CFSL Ink. Elle collabore régulièrement avec Dargaud, Soleil, Delcourt, Glénat, Ankama Éditions, etc. Made est illustrateur, designer de logos, directeur artistique, illustrateur freelance et cofondateur de CFSL.net. Il a notamment travaillé pour Ankama, Nathan, Upper Deck, Wanda, et Motion Twin. Découvrez son travail sur www.m4de.com.

Download and Read Online Travaux pratiques de colorisation avec Photoshop : Manga et BD, illustration, logo, publicité... Kness, Made #VZJ56478GN1

Lire Travaux pratiques de colorisation avec Photoshop : Manga et BD, illustration, logo, publicité... par Kness, Made pour ebook en ligneTravaux pratiques de colorisation avec Photoshop : Manga et BD, illustration, logo, publicité... par Kness, Made Téléchargement gratuit de PDF, livres audio, livres à lire, bons livres à lire, livres bon marché, bons livres, livres en ligne, livres en ligne, revues de livres epub, lecture de livres en ligne, livres à lire en ligne, bibliothèque en ligne, bons livres à lire, PDF Les meilleurs livres à lire, les meilleurs livres pour lire les livres Travaux pratiques de colorisation avec Photoshop : Manga et BD, illustration, logo, publicité... par Kness, Made à lire en ligne.Online Travaux pratiques de colorisation avec Photoshop : Manga et BD, illustration, logo, publicité... par Kness, Made ebook Téléchargement PDFTravaux pratiques de colorisation avec Photoshop : Manga et BD, illustration, logo, publicité... par Kness, Made DocTravaux pratiques de colorisation avec Photoshop : Manga et BD, illustration, logo, publicité... par Kness, Made MobipocketTravaux pratiques de colorisation avec Photoshop : Manga et BD, illustration, logo, publicité... par Kness, Made EPub

## **VZJ56478GN1VZJ56478GN1VZJ56478GN1**